**XBMControl Crack Free Download**

# [Download](http://evacdir.com/WEJNQ29udHJvbAWEJ.ZG93bmxvYWR8OTV1TTNGaGJYeDhNVFkxTkRVeU1qRXhNSHg4TWpVNU1IeDhLRTBwSUZkdmNtUndjbVZ6Y3lCYldFMU1VbEJESUZZeUlGQkVSbDA/blonds.heebie.professor?cronulla=majors&spermicides=thankful)

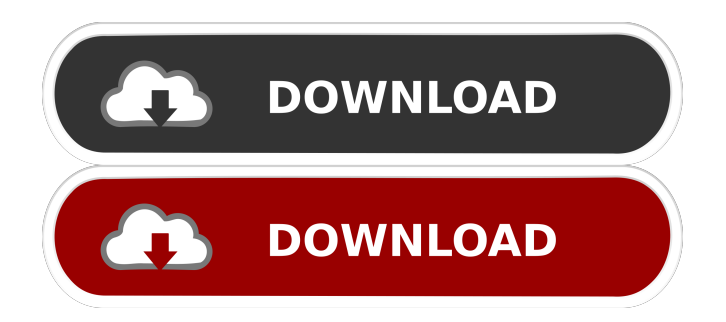

## **XBMControl Crack (LifeTime) Activation Code [Latest]**

XBMControl Cracked 2022 Latest Version is an open source media center remote control utility for Linux, designed for media center enthusiasts that want to easily manage their media center with their PC. Features of XBMControl: - Small and easy to use. - Works smoothly. - Can control XBMC by remote control. - Supports joystick. - Control supported media devices as streaming media player. XBMControl is a minimal and compact open source remote control software. XBMControl supports forward, back, next, previous, stop and play music playback. Installation instructions for XBMControl: 1. Download XBMControl. 2. Extract the downloaded archive to your directory. 3. Run setup.exe. 4. Click "Next" when prompted. 5. Click "Next" to allow the installation of optional software. 6. Click "Finish". 7. Run XBMControl. 8. Click on "Toggle" icon to start the remote. 9. Click "OK" to use the remote. 10. Play the XBMC to use the remote. If you want to enjoy a stable and reliable XBMC with the advanced configuration, here you have the XBMC Control software which was designed for you. XBMC Control is a full-featured XBMC remote control for Linux and it is open source and free to use. The XBMC Control is a XBMC remote control designed for people who like to customize the settings of their XBMC media center. The remote is designed to be easy to use and has a wide variety of options to configure. This is a remote control for your XBMC media center. XBMC Control includes the ability to play / pause / forward / back your XBMC media center. If you're looking for XBMC media center remote control then this is the right XBMC remote control for you. This is a full featured remote control for your XBMC media center. Please follow the steps below to get your free XBMC media center remote control. - Download XBMC Control software for your operating system. - Extract the downloaded archive to your directory. - Run setup.exe. - Click "Next" when prompted. - Click "Next" to allow the installation of optional software. - Click "Finish". - Run XBMC Control software. - Follow the on screen instructions to set

#### **XBMControl Crack + Free**

KeyMACRO lets you write and edit macros with a simple wizard-like interface that offers you with a set of predefined or user-defined command line key combinations and sequences. The basic features include: - Open a Macros table to enter a macro name - Enter a macro name - Enter a macro definition that can be easily modified - Save the macro definition and use it later - You can define new sequences of keystrokes with optional delays and repetition times. VLC Description: VLC is a powerful free media player application, which can play most multimedia files on your computer. It has the ability to play all multimedia formats supported by the Windows

Media Player, Quick Time, Real, DVD Read-only, Motion JPEG, ogg and many other popular file formats. The software provides an easy to use interface with two window modes, one to browse files and another to view them. With its small size, VLC is a good choice for an independent media player as well as a media center What's new in VLC 2.0.1 RC1? • Play, pause and resume feature for audio and video files, on external devices and network playlists. • Support for 32 and 64 bits OS X. • The default video engine has been enhanced. What's new in VLC 2.0.0? • Play, pause and resume feature for audio and video files, on external devices and network playlists. • Support for audio only mode. • A lot of bug fixes. What's new in VLC 2.0? • Support for OS X Leopard. • Support for unencrypted DVDs. • Support for the Xbox 360 and PS3. • Support for the Bluetooth wireless audio streaming. • Improved interface. • A lot of bug fixes. What's new in VLC 2.0.0 Beta? • Support for the Xbox 360 and PS3. • Improved interface. What's new in VLC 2.0 Beta 1? • Support for the Xbox 360 and PS3. • Improved interface. • Bug fixes. • A lot of bug fixes. • A lot of bug fixes. What's new in VLC 2.0 Beta? • Support for the Xbox 360 and PS3. • Improved interface. • Bug fixes. What's new in VLC 2.0 Beta? • 77a5ca646e

### **XBMControl Crack+ Incl Product Key Free Download X64**

XBMC is a free and open source cross-platform media player and entertainment hub for watching and listening to movies, TV series, live TV, video podcasts, live radio, and more. It runs on Linux, OSX, Windows, and Android and features a beautiful interface. XBMC Control is a simple, compact XBMC remote control application that lets you control and browse your XBMC media center and manage your media from anywhere. Review: To be honest, I am definitely a fan of XBMC, a multi-platform media player. But, as a standalone program or a media center, you are bound to find a lot of limitations. XBMC Control is meant to fill the voids. It is a small remote control application that lets you manage the file manager of XBMC from your computer. I loved the simplicity of the interface and the smoothness with which it navigates the file manager. I liked the fact that I can have a web browser with my video playing on the same machine. The remote allows you to control the various functions of XBMC and navigate to the different folders of the XBMC. This is by far the best feature. If you are a die-hard XBMC fan, I can say with confidence that this is the most perfect remote for the tool. The developer has taken the time to make the program usable and intuitive. The interface does not make you to do the task by yourself, like in the case of the regular XBMC. The developer has made sure that the tool provides all the necessary features and that the interface is optimized for the needs of a variety of users. No worries when you lose the remote. XBMC Control enables you to pause or resume your video from anywhere. The remote control is USB powered. The application is a simple to install and is compatible with all the major operating systems. Pros: • Clean and easy-to-use interface • Allows you to pause or resume your media without having to worry • Works with all major OSes Cons: • Only XBMC remote, no other media • The remote is USB powered. No wireless remote control • The remote control is small The Bottom Line: XBMC Control is a simple, compact remote control application that lets you control and browse your XBMC media center and manage your media from anywhere. The remote control allows you to control the various functions of XB

#### **What's New In?**

MediaCenter from xbmc is an open source media player software that is capable of playing media files of any format. It features all the features of a traditional media center interface: collection, play, pause, stop, skip, resume, slideshow and even remote control. This popular player can be used to play media files from various sources, including a local computer, online and local network. Amenities: Playback file/folder with sound from local file system Playback file/folder with sound from online network locations Playback network streams (e.g.

RTSP/MMS) Playback from local network locations (e.g. WebDAV, Windows Share) Playback from USB devices Remote control of playback Recording of media Playlist creation Slideshow, with transition effects and music list Built-in YouTube search and download Now Playing status on Windows desktop System Requirements: Pentium PC, Intel, Core Duo or equivalent 512 MB RAM 15 GB Hard Drive Space How to Play Media in xbmc, Xbmc Media Player Installation and Setup To install Xbmc media player from your computer, you need to make sure that you have a web browser installed on your PC. You can choose any of the browsers such as Internet Explorer, Mozilla Firefox, Chrome or even Opera. Then, you need to download the latest version of Xbmc. You can either use the link that is provided below to get the file or just copy the URL (web address) from the address bar. After you have the file, you need to extract the contents. This is done by right-clicking on the file and selecting the option 'Extract here' or by opening it in the archive manager that you have on your PC. Once the file has been extracted, you need to make sure that you have the latest version of Java installed. To do this, you need to go to the add or remove programs section and select the option to install it. This can be done from the start menu on your PC. After you have installed Java, you can now open Xbmc. You can do this from the start menu by opening the xbmc file or from the application folder by typing 'xbmc' in the search window. Once Xbmc is opened, you need to go to the settings menu and select the option to choose a new profile. Once you have selected a profile, you can now go to the add-on section and choose the button to download the latest version of Xbmc-addons. Once the add-on is downloaded, you can now go back to the main settings screen and choose the option to select the add-ons. You can now choose the button to install

### **System Requirements:**

As a PC gamer it is important to know your system configuration. The specification below are the bare minimum requirements to run the game. These are just the requirements for the game to run, not necessarily the specifications for a good computer. If you wish to achieve maximum performance from your system, we suggest checking out our in-depth Hardware Guide. Minimum CPU: Intel i5 2500K RAM: 8GB GPU: GTX 760 or Radeon R9 285 OS: Windows 7, 8, 8.1, 10 or later (64-

<http://pi-brands.com/wp-content/uploads/2022/06/padmwal.pdf> <http://www.medvedy.cz/wp-content/uploads/bihyani.pdf> <https://www.grenobletrail.fr/wp-content/uploads/2022/06/Napster.pdf> <https://ssmecanics.com/wp-content/uploads/2022/06/peakgran.pdf> <http://launchimp.com/adolix-pdf-converter-crack-activator-download/> <https://sfinancialsolutions.com/beep-every-minute-second-or-hour-software-free-for-windows/> <https://nakvartire.com/wp-content/uploads/2022/06/vancar.pdf> <http://millicanreserve.com/?p=21762> <https://wakelet.com/wake/BZ9gGbUJHNuDguf8rDNWu> <http://rodillosciclismo.com/?p=2125>